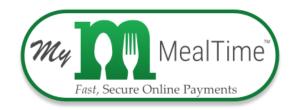

## Parents can use *My MealTime Online* to manage their student's meal account!

## With My MealTime you can:

- Stay informed. Monitor your student's lunch account balance and activity.
- Be notified. Receive notifications when your student's lunch account is low.
- Make secure payments. Using a Credit or Debit card
- Store your credit/debit card. For quick and easy repeat use.
- Schedule deposits. Weekly, monthly, or in any frequency you desire.
- Download the app and use it from your smart phone or tablet.

## Go to <u>www.mymealtime.com</u> and sign up today!

Click on the **Register a new account** and follow their easy steps! You will need **your Students ID number** and enrollment school name.

**Step 1:** Create a MealTime Online profile. Click on the **Register now for your FREE account** or **Register a new account** link to create an account. Follow the prompts to create a username & password.

**Step 2:** Add your student. Click on the **Add Student** link and hit **NEW**. Select **Washington state** from the drop-down box and type in your student's school name (example- Everson Elementary). Then enter the Student ID number (with the leading Zero) and their First Name only. **Repeat this process to add all your students.** 

- Once all the students are added, you will see their current account balances. You can click on the VIEW REPORT tab to generate a detailed transaction report. Check the Show complex statement box to view the account balance after each transaction.
- To make a deposit: Click the Home-Deposit Funds tab. There will be a prompt to "add Payment Method". This will allow you to enter a Debit/Credit Card. Select Add \$ and then select the dollar amount you want to deposit and click Go to

**Checkout.** There is a web site transaction **fee** for making deposits that will be clearly identified at checkout.

## Note:

Online deposits are retrieved and added to your student's balance at their School about every 5 minutes. Student information, such as purchase history and their current cafeteria account balance are updated on the web site about every 4 hours.